### СОГЛАСОВАНО

Директор по научной работе и инновациям АО «КНИИМ» **В.П. Глинский**  $M.\Pi.$ **O MADE 2015 F TTYM** 

УТВЕРЖДАЮ Главный приборист-метролог ПАО «Машиностроительный завод» А.Б. Рогатов  $I.\Pi$ 

 $\overline{S}$ 

2015 г.

# Терминал весовой взрывозащищенный ТВВ

## 000-018.0374-00Д1

Методика поверки<br> $\int P 6252/-15$ 

Настоящая методика распространяется на терминалы весовые взрывозащищенные ТВВ производства АО «Красноармейский научно-исследовательский институт механизации», г. Красноармейск, а так же устанавливает методы и средства их поверки.

Настоящая методика распространяется на терминалы весовые взрывозащищенные ТВВ (далее - терминалы), выпускаемые из производства, ремонта и находящиеся в эксплуатации. Первичная поверка терминалов производится при вводе в эксплуатацию и после ремонта. Периодическая поверка производится не реже одного раза в год.

#### 1 ОПЕРАЦИИ И СРЕДСТВА ПОВЕРКИ

При проведении поверки должны выполняться операции и применяться средства поверки, указанные в таблице 1. Проведение указанных операций обязательно при всех видах поверок, перечисленных выше.

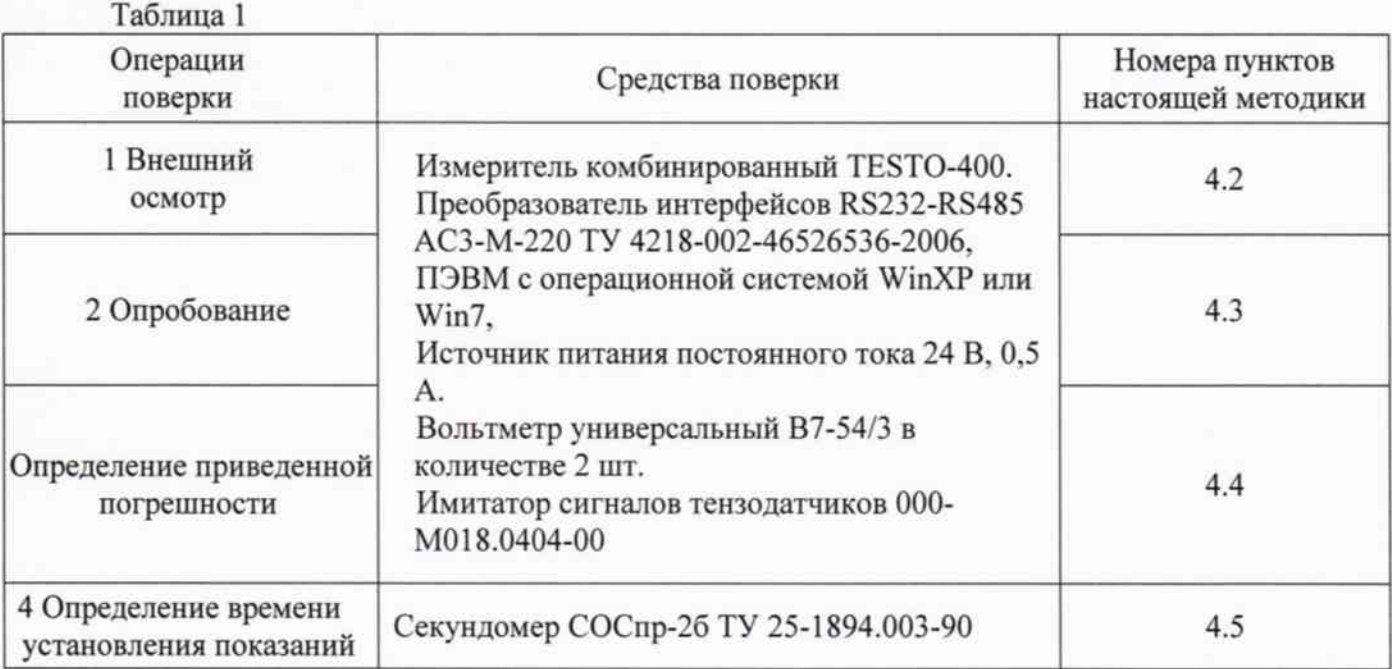

Допускается использование других средств поверки, обеспечивающих определение (контроль) метрологических характеристик с требуемой точностью. Все средства измерений, используемые в качестве средств поверки, должны иметь действующие свидетельства о поверке.

#### 2 ТРЕБОВАНИЯ БЕЗОПАСНОСТИ

При проведении поверки необходимо соблюдать «Правила технической эксплуатации электроустановок потребителей», «Правила по охране труда при эксплуатации электроустановок» и требования безопасности, указанные в эксплуатационной документации на терминалы ТВВ и средства поверки.

Персонал, проводящий поверку, должен иметь группу по электробезопасности не ниже 3-й.

#### 3 УСЛОВИЯ ПРОВЕДЕНИЯ ПОВЕРКИ И ПОДГОТОВКА К НЕЙ

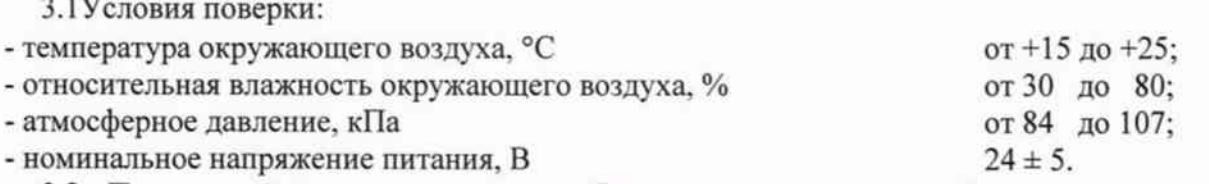

3.2 Поверяемый терминал должен быть подготовлен к работе в соответствии с руководством по эксплуатации 000-018.0374-00РЭ.

3.3 Поверка должна производиться во взрывобезопасном помещении.

3.4 Для проверки терминалов необходимо установить на ПЭВМ программу, входящую в комплект поставки («Конфигуратор ПМ-ТВВ»). Порядок установки и использования программы приведен в руководстве по эксплуатации 000-018.0374-00РЭ.

#### 4 ПРОВЕДЕНИЕ ПОВЕРКИ

4.1 Поверка терминала, находящегося в эксплуатации, производится не реже одного раза в год (периодическая), при вводе в эксплуатацию, а также после ремонта (первичная).

При внешнем осмотре терминала ТВВ проверяется:

- комплектность в соответствии с 000-018.0374-00ФО;

- состояние защитных покрытий, при этом не должно быть коррозии, загрязнения и видимых повреждений наружных поверхностей;

- наличие маркировки с обозначением типа ТВВ;

- наличие маркировки с обозначением заводского номера;

- наличие маркировки с обозначением года выпуска;

- наличие маркировки взрывозащиты;

- сохранность пломб и знака поверки (при периодической и внеочередной поверке).

При обнаружении дефектов при внешнем осмотре терминал ТВВ к дальнейшей поверке не допускается.

4.3 Опробование

4.3.1 Терминал ТВВ должен быть подготовлен к работе следующим образом:

• Заземлить терминал через болт заземления.

• Подключить терминал в соответствии с рисунком 1.

• Включить питание терминала и прогреть его в течении 30 минут.

• Подключить терминал к персональному компьютеру с установленным на нем программным обеспечением («Конфигуратор ПМ-ТВВ»).

• В окно «Калибровочное число» ввести значение, соответствующее наибольшему пределу взвешивания. При работе без применения весоизмерительного тензорезисторного датчика, например, ввести число 30000. В окно «Число знаков после запятой» ввести значение младшего разряда при считывании результатов. При использовании наибольшего предела взвешивания равного 30000 число знаков после запятой должно быть равно 0. Нажать кнопку «Ввод». При изменении рабочего коэффициента передачи (далее - РКП) от 0 до 2 мВ/В на табло «Результаты измерения» значения будут изменяться от 0 до 30000 в коде АЦП.

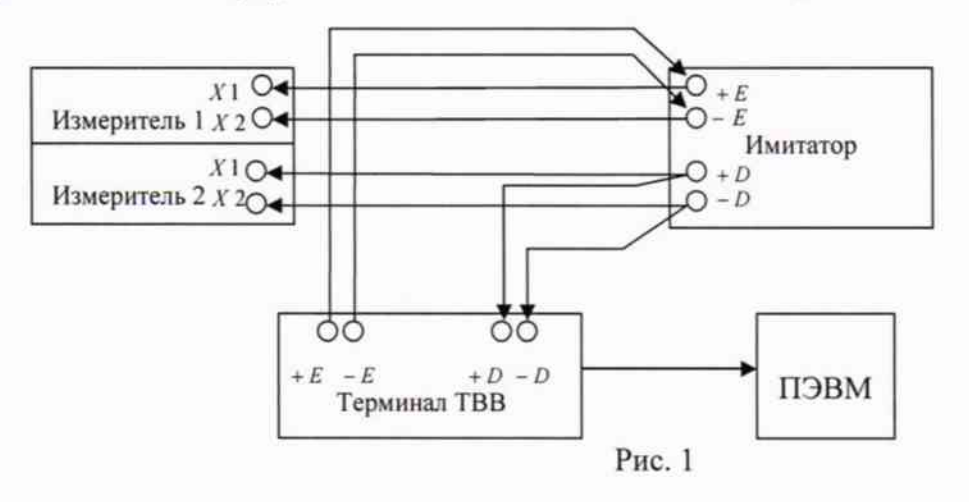

4.3.2 Проверить идентификацию программного обеспечения. Данные в окне конфигуратора должны совпадать с данными, указанными в 000-018.0374-00ФО.

4.3.3 При изменении выходного напряжения имитатора сигналов весоизмерительного тензорезисторного датчика (далее - имитатор)  $(U_{\text{max}})$  изменяется РКП. Вследствие чего на индикаторе ТЭВВ и на ПЭВМ в окне конфигуратора должны изменяться результаты измерений.

4.3.4 При невозможности выполнения пунктов 4.3.1 - 4.3.3 терминал к дальнейшей поверке не допускается.

4.4 Определение погрешности терминала весового взрывозащищенного ТВВ.

4.4.1 Терминал подключается по 4-хпроводной схеме к имитатору. На измеритель 1 поступает напряжение питания имитатора, которое формируется в терминале ТВВ, а на второй измеритель поступает выходное напряжение имитатора, которое формируется в нем же и поступает на терминал ТВВ.

4.4.2 Погрешность определяют двукратно, последовательно имитируя с помощью имитатора следующие значения рабочего коэффициента передачи (РКП) датчика (А), мВ/В следующих значениях при прямом и обратном ходе 0, 0.2, 0.5, 1.0, 1.5, 2.0.

При этом каждый раз снимают показания прибора (в коде АЦП), измеряют действительное значение напряжения питания имитатора  $(U_{num})$ , а также значения выходного напряжения имитатора ( $U_{\text{max}}$ ), с помощью измерителя.

При измерениях фиксируем:

А - значения имитируемого РКП датчика, устанавливаются с помощью имитатора;

 $A_{\phi}$  - фактическое значение РКП датчика, определяется по формуле 1:

$$
A_{\phi} = \frac{U_{\text{max}}}{U_{\text{num}}} \tag{1}
$$

 $\overline{I_n}$  - среднее значение по двум показаниям прибора при прямом ходе;

 $\overline{I_0}$  - среднее значение по двум показаниям прибора при обратном ходе;

 $K$ - коэффициент чувствительности прибора;

 $I_{\text{IRACY}}$  - расчетное значение показаний прибора (прямой ход);

 $I_{OPACY}$ - расчетное значение показаний прибора (обратный ход);

 $E_n$  - погрешность прибора при прямом ходе;

 $E<sub>O</sub>$  - погрешность прибора при обратном ходе;

По показаниям прибора ( $\overline{I}_{\pi_{\text{max}}}$ ), при максимальном и нулевом значениях фактического РКП ( $A_{\phi}$ ), рассчитывают коэффициент чувствительности прибора (К), по формуле 2:

$$
K = (\overline{I}_{\pi_{\text{source}}} - \overline{I}_{\pi_{\text{source}}})/(A_{\phi_{\text{source}}} - A_{\phi_{\text{source}}})
$$

В зависимости от фактического значения РКП ( $A_{\phi}$ ) определяют расчетное (ожидаемое) показание прибора при прямом и обратном ходе, по формулам 3 и 4:

$$
I_{\text{IPACY}} = A \cdot K + I_{\text{II}_{\text{num}}}
$$
  
\n
$$
I_{\text{OPACY}} = A \cdot K + I_{\text{O}_{\text{num}}}
$$
  
\n4

где:  $I_{\Pi_{sum}}$  - минимальное значение показаний прибора при РКП=0 (прямой ход);

 $I_{O_{sum}}$  - минимальное значение показаний прибора при РКП=0 (обратный ход);

По разнице фактического и расчетного значения показаний прибора, вычисляют фактическую погрешность прибора при прямом  $(E_n)$  и обратном  $(E_o)$  ходе по формуле 5:

$$
E = I - I_{PACY} \tag{5}
$$

6

4.4.3 Вычисленные значения погрешности не должны превышать пределов допускаемой погрешности ( $E_{non}$ ) указанных в таблице 2 в соответствующем диапазоне измерения.

Таблина 2

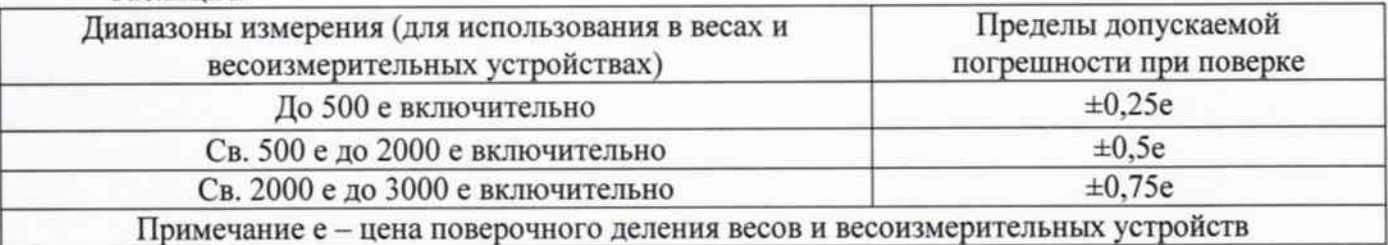

Значение цены поверочного деления (е) в единицах цифрового кода АЦП рассчитывают по формуле 6:

$$
e = \frac{\overline{I}_{\varPi_{\text{source}}} - \overline{I}_{\varPi_{0}}}{n}
$$

где:  $\overline{I}_{n}$  и  $\overline{I}_{n_{0}}$  - среднее значение показаний прибора по прямому ходу, при имитационных значениях рабочего коэффициента передачи датчика (А) максимальном и 0 мВ/В

 $n$  - максимальное число поверочных делений соответствующее верхней границе диапазона измерений

4.4.4 Рассчитать приведенную погрешность по формуле 7:

$$
\gamma = \frac{E_{\text{maxc}}}{X^B - X^H} * 100\%,
$$

где:  $X^{\sigma}$ - верхний предел измерения терминала в цифровом коде АЦП для всего диапазона измерения ( $X^B = 30000$  в коде АЦП);

 $X^u$ - нижний предел измерения терминала в цифровом коде АЦП ( $X^u = 0$  в коде АЦП);

 $E_{\text{user}}$  - максимальная абсолютная погрешность прибора на всех поверяемых точках.

Вычисленное максимальное значение приведенной погрешности для всех значений РКП не должно превышать пределов допускаемой приведенной погрешности  $\pm 0.025$  %.

4.4.5 Результаты определения погрешности терминала весового взрывозащищенного ТВВ считать удовлетворительными, если выполняются требования п.п. 4.4.3, 4.4.4.

4.5 Определение времени установления показаний.

Определение времени установления показаний проводится по секундомеру. На имитаторе грубо изменить значение РКП и одновременно включить секундомер. Время измеряется с момента изменения РКП и до момента появления стабильного результата. Произвести измерение времени установления показаний не менее 3-х раз.

Результаты поверки считаются положительными, если среднее время установления показаний не превышает 3 с.

#### 5 ОФОРМЛЕНИЕ РЕЗУЛЬТАТОВ ПОВЕРКИ

5.1 По окончании поверки оформляется протокол поверки, подписанный поверителем.

5.2 Положительные результаты поверки удостоверяются нанесением оттиска поверительного клейма на месте установки мастичной пломбы внутри крепежных винтов корпуса терминала весового взрывозащищенного ТВВ, а также выдачей свидетельства о поверке и записью в формуляре 000-018.0374-00ФО.

5.3 При отрицательных результатах поверки терминал ТВВ бракуется и выдается извещение о непригодности с указанием причин. Знак поверки гасится и в формуляре делается соответствующая запись.

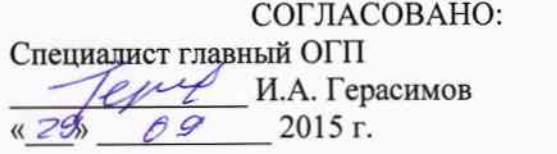

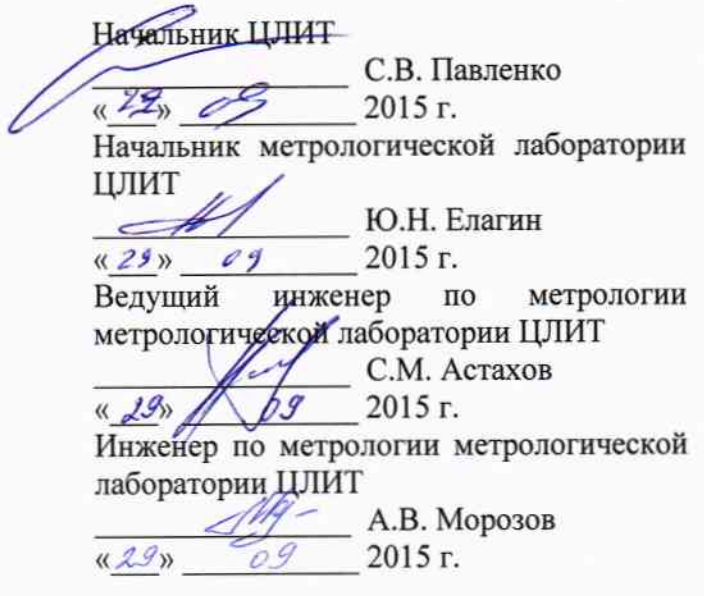